## **ПРИНЯТО**

на Общем родительском собрании МБЛОУ «Летский сал №174» от 19.12.2016 г. протокол №3 COEJIACOBAHO на заселании Попечительского совета МБЛОУ «Детский сал №174» протокол №3 от 19.12.2016 г.

**УТВЕРЖЛЕНО** приказом занедующего МБЛОУ «Летекий сад №174» от 19.12.2016 №93

> Чернакова **Евгения** Александров Ha

Подписано цифровой подписью: Чернакова Евгения Александровна Дата: 2021.02.17  $14.01.34 + 07'00'$ 

### Положение

о порядке формирования и расходования внебюджетных средств муниципального бюджетного дошкольного образовательного учреждения «Детский сад №174» общеразвивающего вида

## 1. Общие положения

1.1. Настоящее положение о порядке формирования и расходования внебюджетных средств (далее- Положение) разработано для муниципального бюджетного дошкольного образовательного учреждения «Детский сад No.174» общеразвивающего вила (лалее - Учреждение) в соответствии с Федеральным законом «Об образовании в Российской Федерации» от 29.12.2012 №273-ФЗ. Гражданским Колексом РФ (ч.2) от 26.01.1996 №14-ФЗ. Федеральным законом от 11.08.1995№135 «О благотворительной деятельности и благотворительных организациях». Постановлением Правительства РФ от 23.10.1998 г. №1239 «О внесении изменений в Постановлении Правительства РФ от 22.08.1998 №1001», п.3, с учетом Инструктивных рекомендаций МО РФ (Инструктивное письмо о внебюджетных средствах образовательных учреждений от 15.12.1998 г. №57), Уставом, является локальным нормативным актом, регулирующим порядок привлечения и расходования внебюджетных средств.

1.2. Привлечение внебюджетных средств в Учреждение осуществляется строго на принципе добровольности.

1.3. Учреждению принадлежит право собственности на денежные средства, имущество и иные объекты собственности. Переданные ему физическими и (или) юридическими лицами в форме дара, благотворительности. пожертвования, на продукты интеллектуального и творческого труда, являющиеся результатом его деятельности, а также на доходы от собственной деятельности и приобретенные на эти доходы объекты собственности.

1.4. Изменения и дополнения в настоящее Положение вносится общим родительским собранием Учреждения, принимаются на его заседании, которые утверждаются заведующим Учреждения.

#### 2. Порядок формирования внебюджетных средств

2.1. Внебюджетные средства Учреждения - это средства, поступившие в соответствии с законодательством в распоряжение учреждения, кроме бюджетных ассигнований, формируемые за счет других источников.

2.2. Источником формирования внебюджетных средств Учреждения являются:

-средства, подученные от оказания платных дополнительных образовательных услуг;

-средства, полученные от осуществления иной приносящей доход деятельности в соответствии с законодательством Российской Федерации, предусмотренные Уставом;

-добровольные пожертвования и спонсорские взносы юридических и физических лип:

-иные источники, не запрещенные действующим законодательством Российской Федерации.

2.3. Внесение денежных средств (пожертвований) физическими и (или) юридическими лицами, в том числе родителями (законными представителями) воспитанников Учреждения, возможно только на добровольной основе на лицевой счет Учреждения.

2.4. Учреждение может формировать и использовать внебюджетные средства в соответствии со сметой доходов и расходов, утвержденной в установленном порядке.

## 3. Условия привлечения внебюджетных средств

привлечения Учреждением добровольных 3. 1.Условия пожертвований:

3.1.1. Добровольные пожертвования могут производиться юридическими и (или) физическими лицами. Решение о пожертвовании принимается ими самостоятельно.

3.1.2. Добровольные пожертвования оформляются в соответствии с действующим законодательством РФ.

3.1.3. Добровольные пожертвования юридических и (или) физических лиц в виде денежных средств перечисляются в безналичной форме на лицевой счет Учреждения. Руководитель, администрация и сотрудники Учреждения не вправе принимать от благотворителей наличные денежные средства.

3.1.4. Иное пожертвованное имущество оформляется в обязательном порядке актом приема-передачи и ставится на баланс Учреждения в соответствии с лействующим законодательством РФ.

3.1.5. Руководитель Учреждения по запросу благотворителя обязан предоставить ему полную информацию о расходовании и возможность осуществления контроля за процессом расходования внесенных им безналичных денежных средств, использования имущества. предоставленного благотворителем.

3.1.6. Руководитель Учреждения организует учет добровольных пожертвований и своевременное оформление документации.

3.2. Привлечение благотворительных пожертвований осуществляется на основании договора дарения или пожертвования в случаях:

когда дарителем является юридическое лицо и стоимость дарения превышает 3000 рублей;

договор содержит обещание дарения в будущем.

## 4. Порядок расходования внебюджетных средств

4.1. Распорядителем внебюджетных средств Учреждения является заведующий Учреждением, наделенный правом:

-утверждения смет доходов и расходов по внебюджетным средствам, согласованных с Попечительским советом Учреждения;

-осуществления расходов с внебюджетных счетов Учреждения на мероприятия, предусмотренные и утвержденные в смете доходов и расходов.

4.2. Денежные средства расходуются в соответствии с утвержденной руководителем сметой расходов, согласованной с Попечительским советом Учреждения.

#### 5. Составление сметы

5.1. Смета доходов и расходов по внебюджетным средствам - это документ, определяющий объем поступлений внебюджетных средств с указанием источников образования и направлений использования этих средств согласно приложению № 1 к настоящему положению.

5.2. Проект сметы на предстоящий финансовый год составляет заведующий Учреждением и согласуется с председателем Попечительского совета.

5.3. В доходную часть сметы включаются суммы доходов на планируемый год, а также на начало года, которые включают остатки денежных средств и непогашенную дебиторскую задолженность предыдущих лет, а также предусмотренное нормативными актами перераспределение доходов.

5.4. В расходную часть сметы включаются суммы расходов, связанные с оказанием услуг, проведением ремонтных работ или другой деятельности на планируемый год, расходы, связанные с деятельностью Учреждения, не обеспеченные бюлжетными ассигнованиями.

5.5. Расходы рассчитываются исходя из действующих норм, применяя прогнозируемые тарифы и цены, а при их отсутствии - согласно средним расходам на базе отчетных данных.

5.6. Проект сметы доходов средств на предстоящий финансовый год заведующий Учреждением представляет на рассмотрение Попечительским советом.

5.7. Попечительский совет рассматривает представленный проект сметы в следующих аспектах:

-законность образования внебюджетных средств;

-полнота и правильность доходов по видам внебюджетных средств:

-обоснованность расходов.

5.8. После согласования сметы с попечительским советом, смету утверждает заведующий Учреждением.

### 6. Исполнение сметы

6.1. Расходы счетов внебюджетных средств осуществляются в пределах остатка денежных средств на банковском (расчетном) счете в строгом соответствии с назначением, предусмотренным в смете.

6.2. Перевод счетов с бюджетных счетов на внебюджетные и обратно не разрешается.

6.3. Остатки неиспользованных средств по состоянию на конец текущего года на внебюджетных счетах считаются переходящими, с правом использования в следующем году.

6.4. Доходы, поступившие в течение года дополнительно, могут быть использованы после осуществления в установленном порядке соответствующих изменений в смете.

6.5. Общественный контроль исполнения смет доходов и расходов внебюджетных средств осуществляет Попечительский совет Учреждения, ревизионная комиссия и доводит до сведения Общего собрания родителей (законных представителей) воспитанников.

6.6. Контроль со стороны администрации осуществляется постоянно по мере расходования внебюджетных средств.

## 7. Изменение сметы внебюджетных средств

внебюджетных средств - заведующий 7.1. Распорядители Учрежденисм имеет право вносить изменения в смету с согласия Попечительского совета, в зависимости от уровня поступления доходов. текущих потребностей или согласно другим обстоятельствам.

8. Соблюдение законности привлечения внебюлжетных средств 8.1. Руководитель Учреждения ежегодно предоставляет отчеты о привлечении и расходовании внебюджетных средств, подтвержденных соответствующими документами.

8.2. Руководитель Учреждения несет ответственность за соблюдение порядка привлечения и использование внебюджетных средств в соответствии с действующим законодательством.

## 9. Заключительные положения

9.1. Наличие в Учреждении внебюджетных средств для выполнения своих функций не влечёт за собой снижение нормативов и (или) абсолютных размеров его финансирования за счет средств Учредителя.

9.2. Бухгалтерский учёт внебюджетных средств осуществляется соответствии с нормативно - правовыми документами Министерства финансов РФ.

9.3. Срок действия Положения не ограничен. Положение действительно до ПОИНЯТИЯ НОВОГО

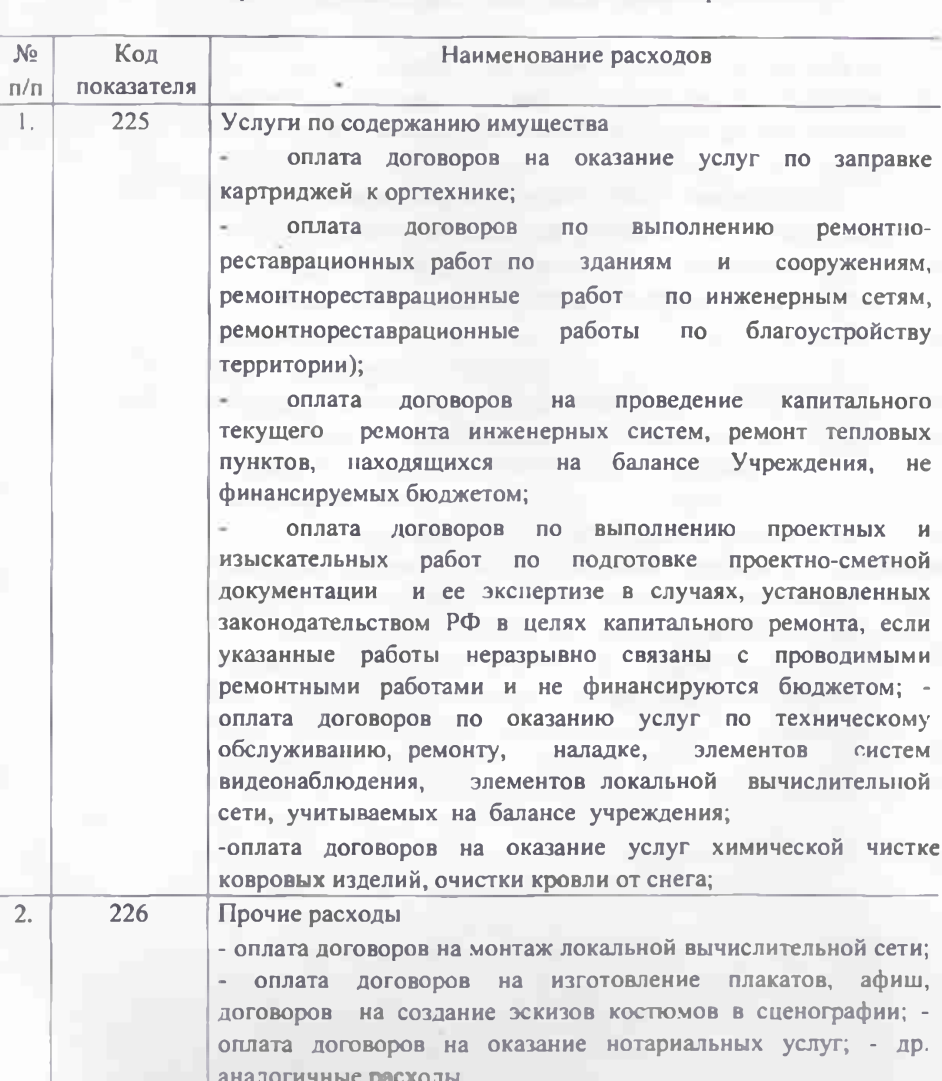

# Направления использования внебюджетных средств

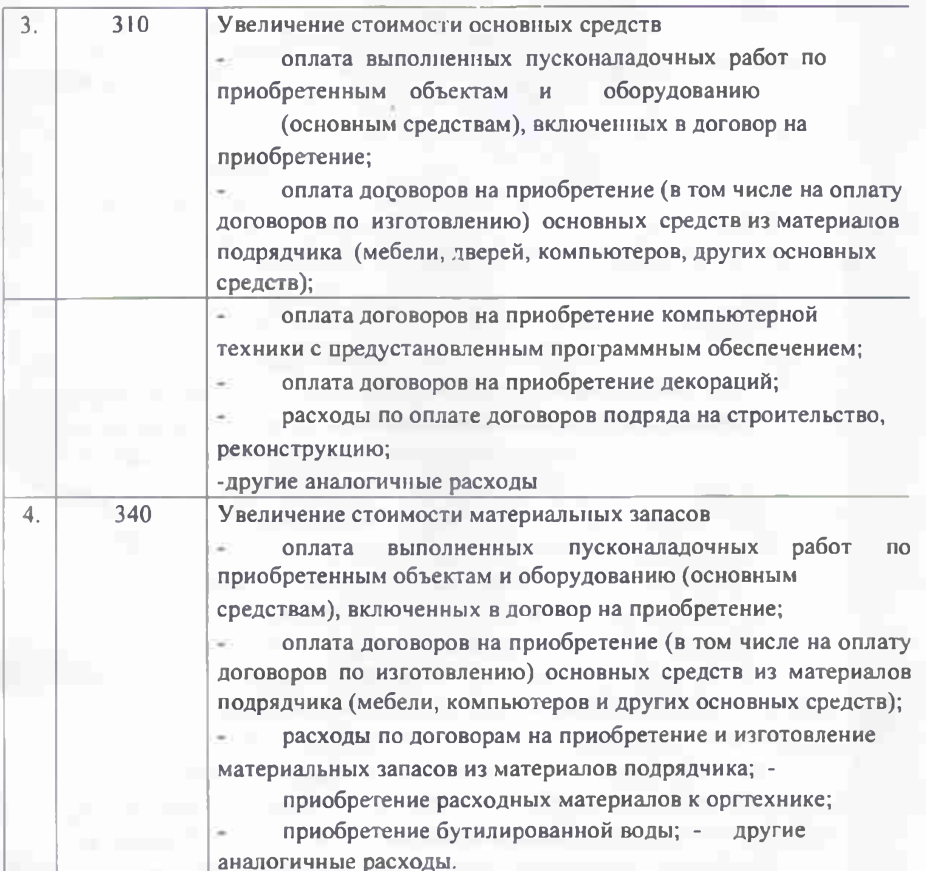

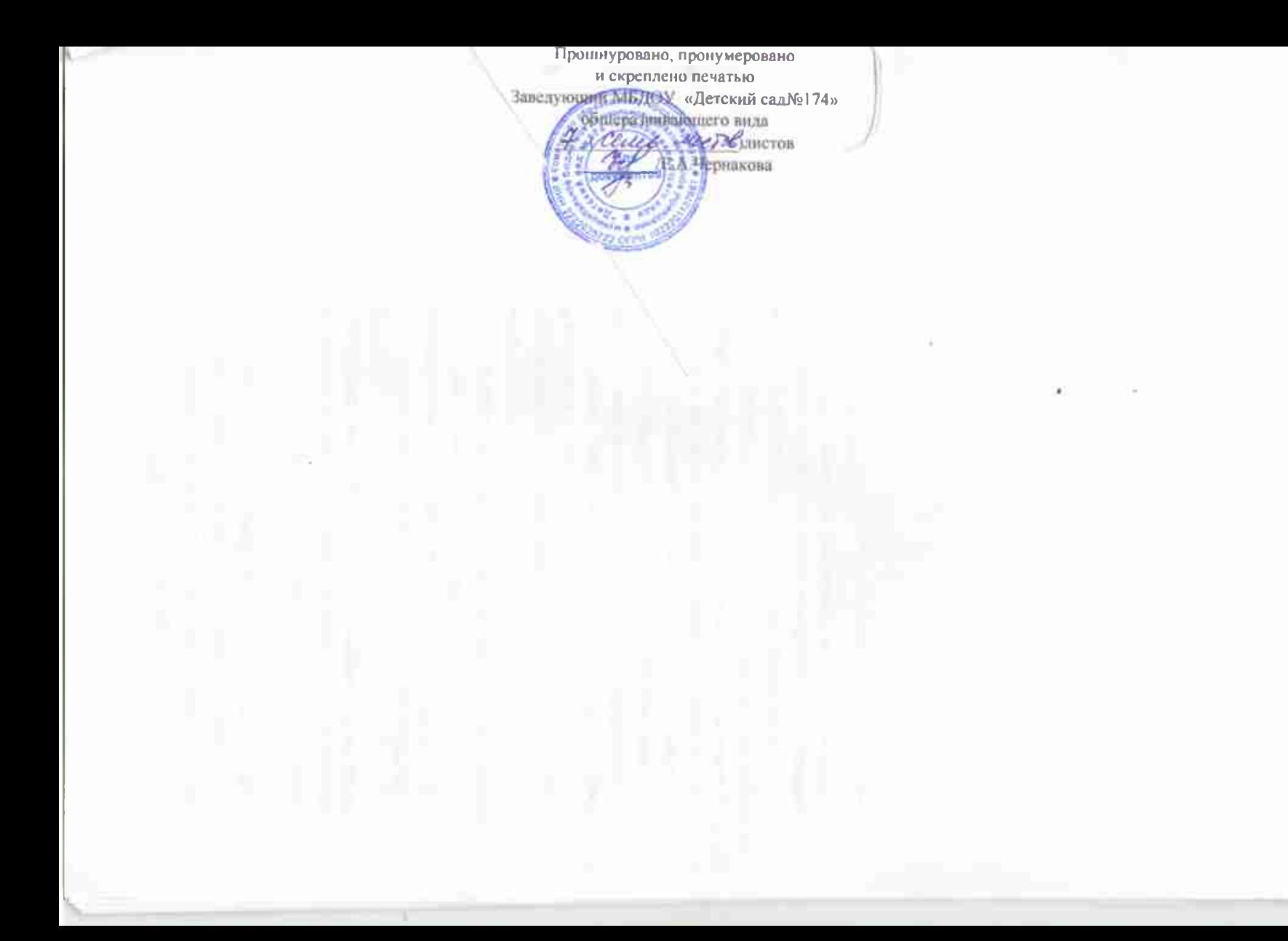